## **AxisType**

## **Description**

 $\Gamma$ 

When creating a chart with two X or Y axes (primary and secondary), use AxisType to associate a series with a particular axis.

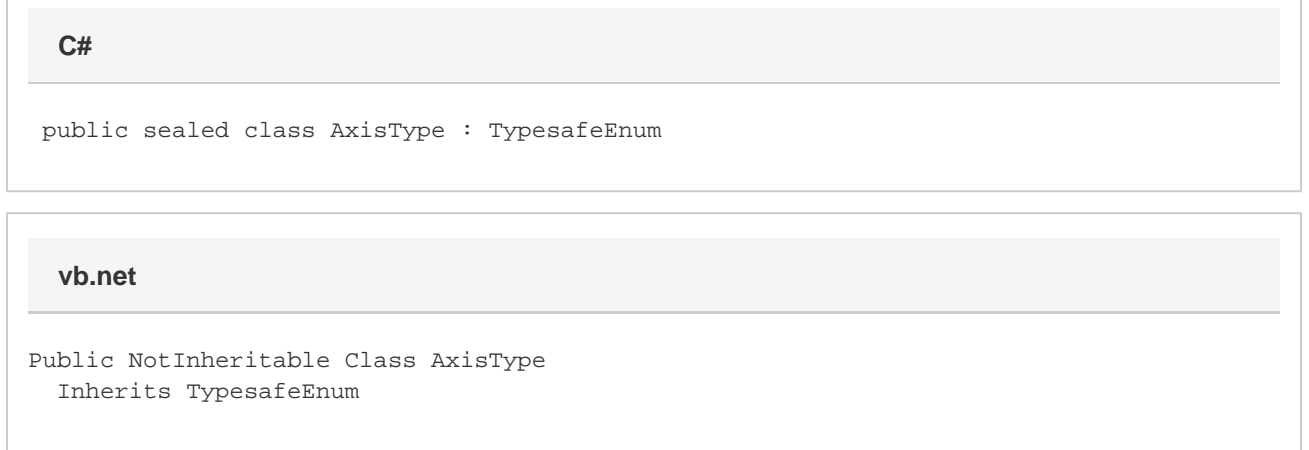

## **Values**

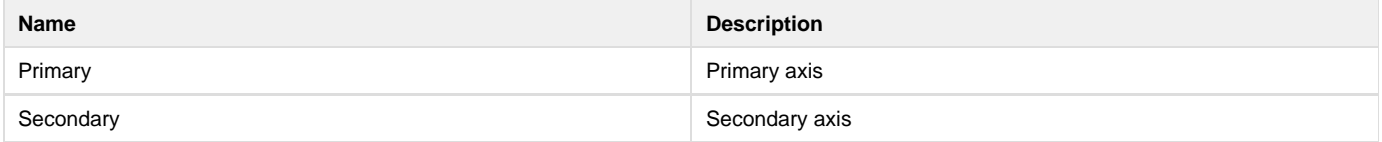